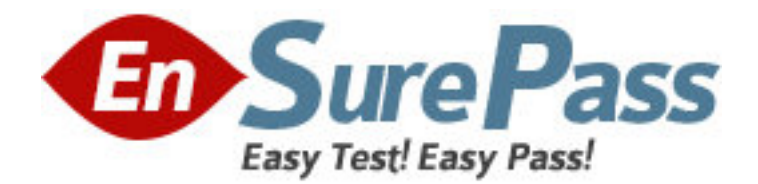

**Exam Code:** GB0-183 **Exam Name:** HuaWei-3Com Certificated **Vendor:** Huawei **Version:** DEMO

# **Part:**

1: Frame Relay adopts () as the switching method. A.Routing B.Circuit switching C.Fast switching D.Packet switching **Correct Answers: D** 

2: A network protocol is a set of rules and conventions that prescribe how network devices inter-communicate. The communication parties shall understand and abide the protocol.

A.True

B.False

### **Correct Answers: A**

3: Which layer of the OSI reference model implements encryption.

A.Physical layer

B.Transport layer

C.Session layer

D.Presentation layer

**Correct Answers: D** 

4: Both the transport layer and the data link layer perform error check.

A.True

B.False

#### **Correct Answers: A**

5: Common routing protocols are. A.IPX B.OSPF C.RIP D.IP **Correct Answers: B C** 

6: To test the gateways that a packet will pass through from the source host to the destination, use the command () in the H3C COMWARE command line.

A.ping B.tracert C.show path D.display path **Correct Answers: B** 

7: What algorithm is adopted in PPP CHAP authentication? A.MD5

## B.DES C.RSA D.SHA **Correct Answers: A**

8: Two routers are in back-to-back connection with the following configuration. Can they communicate with each other? [Router1] display current-configuration # sysname Router1 # FTP server enable # l2tp domain suffix-separator @ # radius scheme system # domain system # local-user admin password cipher .]@USE=B,53Q=^Q`MAF4<<"TX\$\_S#6.NM(0=0\)\*5WWQ=^Q`MAF4<<"TX\$\_S#6.N service-type telnet terminal level 3 service-type ftp local-user h3c password simple h3c service-type ppp # interface Aux0 async mode flow # interface Serial0/0 link-protocol ppp ppp authentication-mode chap ppp chap user h3c ip address 10.0.0.1 255.255.255.0 # interface NULL0 # user-interface con 0 user-interface aux 0 user-interface vty 0 4 authentication-mode none

user privilege level 3 # return [Router2] display current-configuration # sysname Router2 # FTP server enable # l2tp domain suffix-separator @ # radius scheme system # domain system # local-user admin password cipher .]@USE=B,53Q=^Q`MAF4<<"TX\$\_S#6.NM(0=0\)\*5WWQ=^Q`MAF4<<"TX\$\_S#6.N service-type telnet terminal level 3 service-type ftp local-user h3c password simple 3com service-type ppp # interface Aux0 async mode flow # interface Serial0/0 clock DTECLK1 link-protocol ppp ppp authentication-mode chap ppp chap user h3c ip address 10.0.0.2 255.255.255.0 # interface NULL0 # user-interface con 0 user-interface aux 0 user-interface vty 0 4 authentication-mode none user privilege level 3 # return

A.Yes B.No C.No decision can be made, for there is not enough information. **Correct Answers: B** 

9: If the user data exceeds the Bc (committed burst ) in a frame relay network, the exceeding data will be dropped.

A.True B.False

#### **Correct Answers: B**

10: Two routers are in back-to-back connection with the following configuration. Can they communicate with each other? [Router1]display current-configuration # sysname Router1 # FTP server enable # l2tp domain suffix-separator @ # fr switching # radius scheme system # domain system # local-user admin password cipher .]@USE=B,53Q=^Q`MAF4<<"TX\$\_S#6.NM(0=0\)\*5WWQ=^Q`MAF4<<"TX\$\_S#6.N service-type telnet terminal level 3 service-type ftp # interface Aux0 async mode flow # interface Ethernet0/0 ip address dhcp-alloc # interface Ethernet0/1 ip address dhcp-alloc # interface Serial0/0

```
link-protocol fr 
fr interface-type dce 
# 
interface Serial0/0.1 p2p 
fr dlci 20 
ip address 10.0.0.1 255.255.255.0 
# 
interface NULL0 
# 
user-interface con 0 
user-interface aux 0 
user-interface vty 0 4 
authentication-mode none 
user privilege level 3 
# 
return 
[Router2]display current-configuration 
# 
sysname Router2 
# 
FTP server enable 
# 
l2tp domain suffix-separator @ 
# 
radius scheme system 
# 
domain system 
# 
local-user admin 
password 
cipher .]@USE=B,53Q=^Q`MAF4<<"TX$_S#6.NM(0=0\)*5WWQ=^Q`MAF4<<"TX$_S#6.N 
service-type telnet terminal 
level 3 
service-type ftp 
# 
interface Aux0 
async mode flow 
# 
interface Ethernet0/0 
ip address dhcp-alloc 
# 
interface Ethernet0/1 
ip address dhcp-alloc 
#
```
interface Serial0/0 clock DTECLK1 link-protocol fr # interface Serial0/0.1 p2p fr dlci 20 ip address 10.0.0.2 255.255.255.0 # interface NULL0 # user-interface con 0 user-interface aux 0 user-interface vty 0 4 authentication-mode none user privilege level 3 # return A.Yes B.No C.No decision can be made, for there is not enough information. **Correct Answers: A**